## Ganado Unified School District (Computer/Business Application)

## *PACING Guide SY 2018-2019*

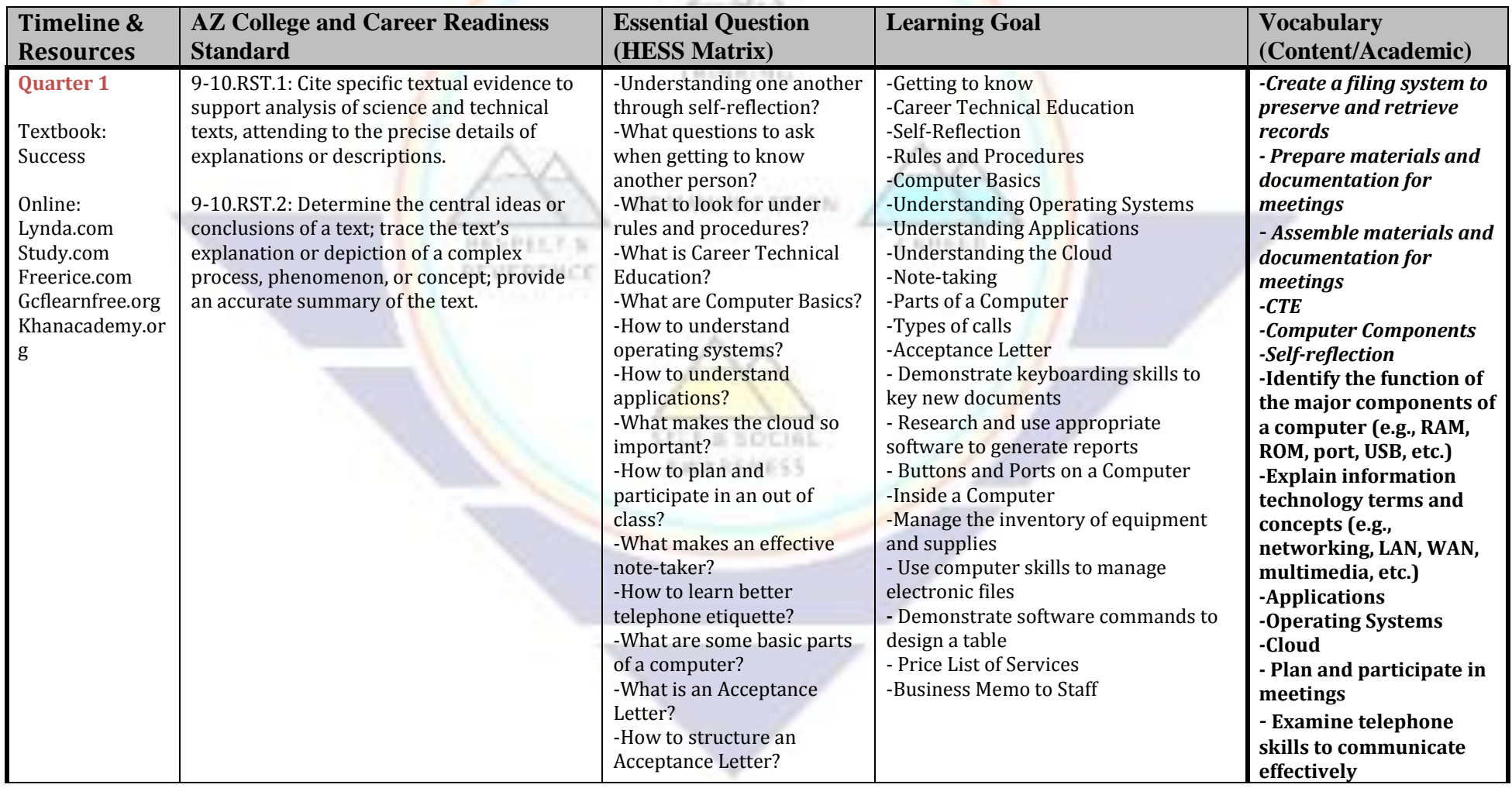

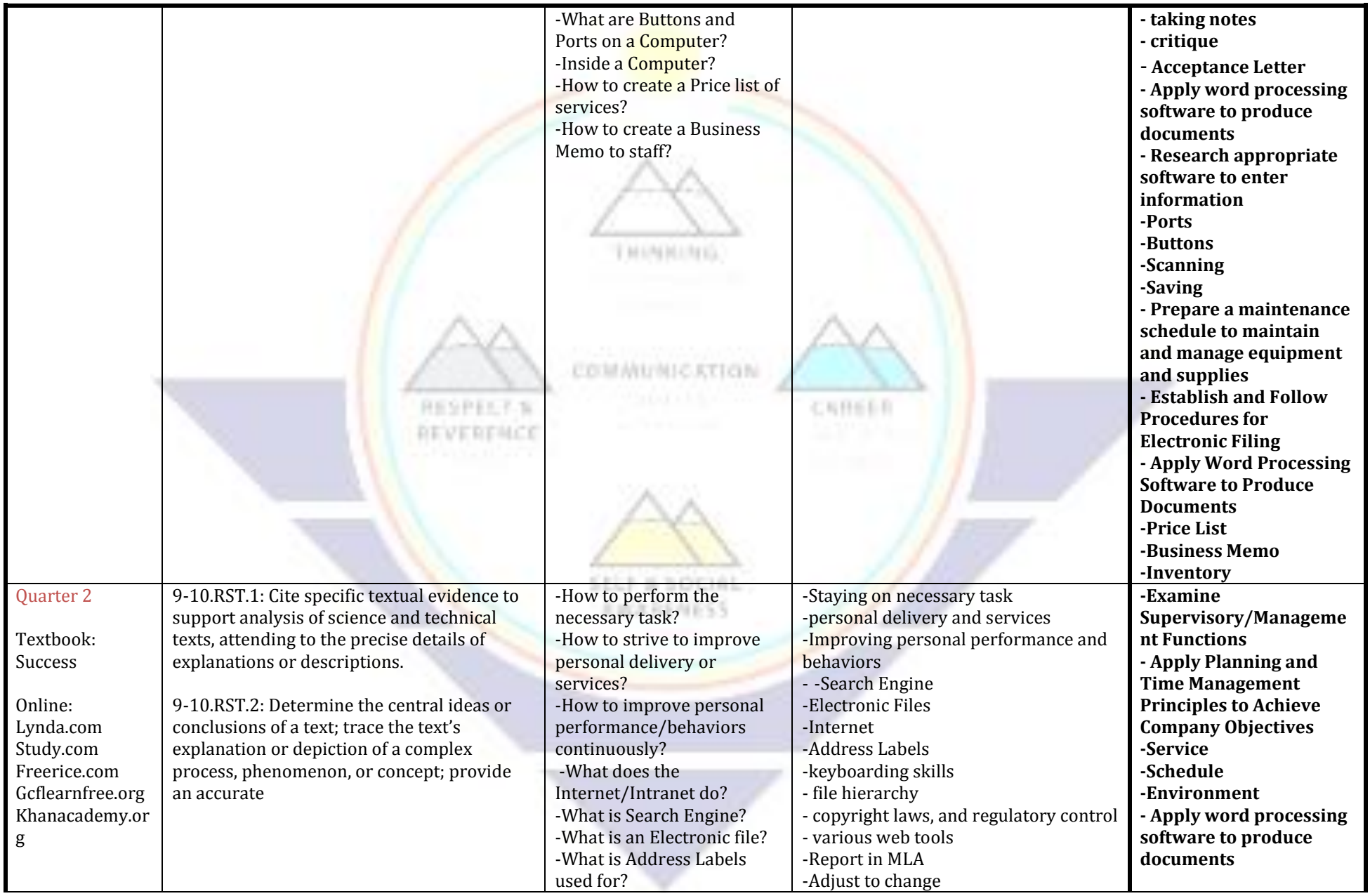

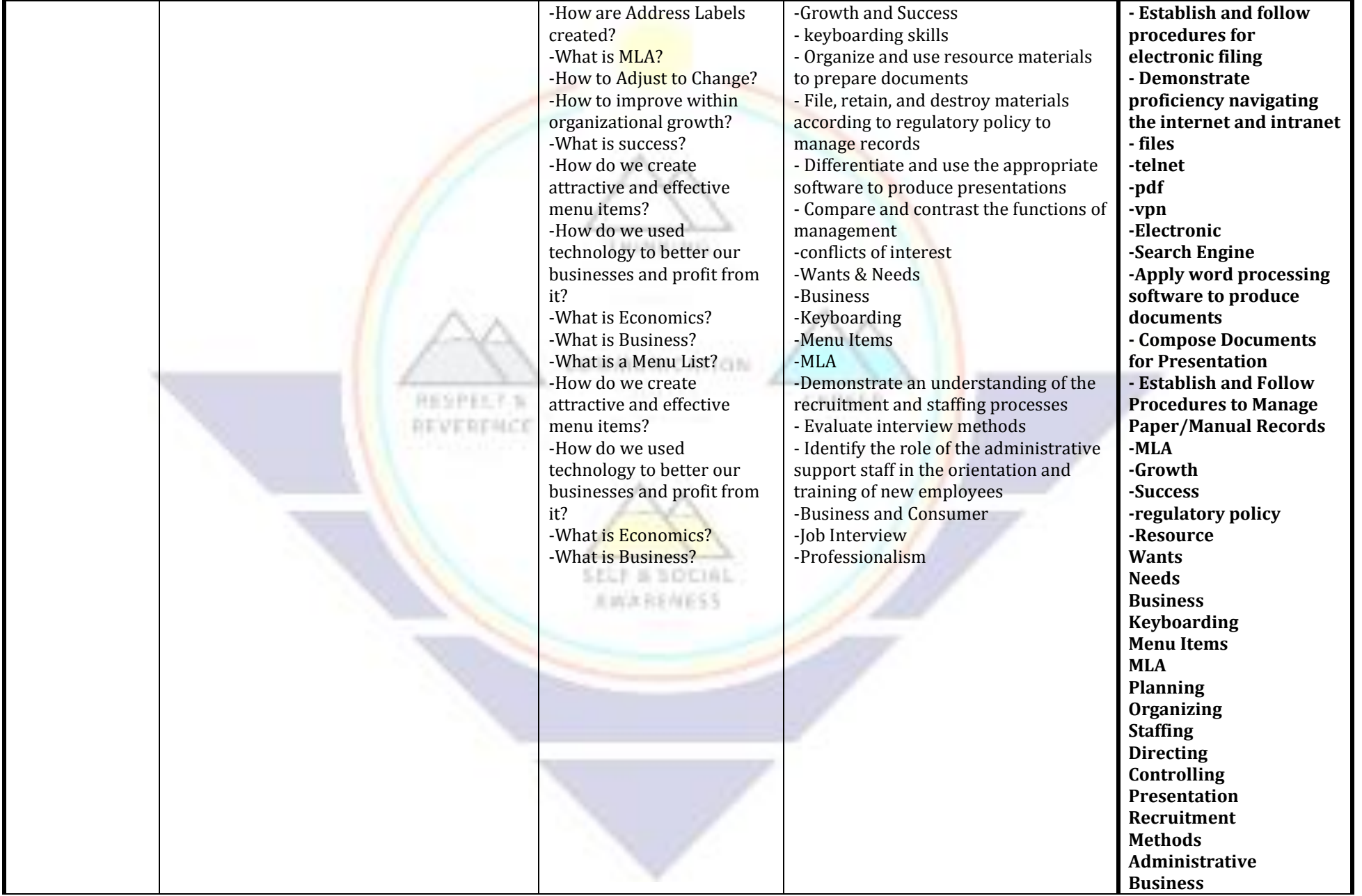

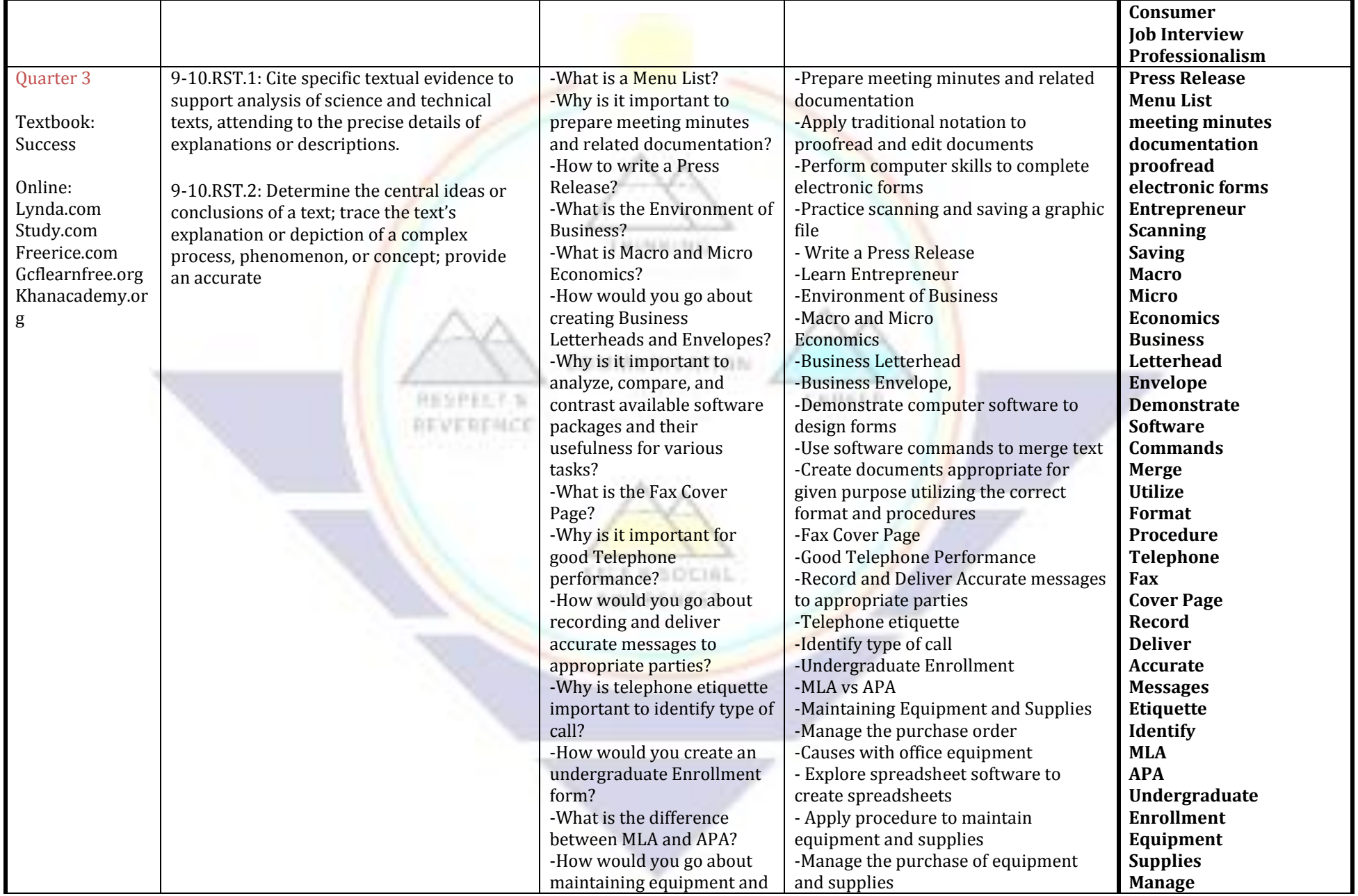

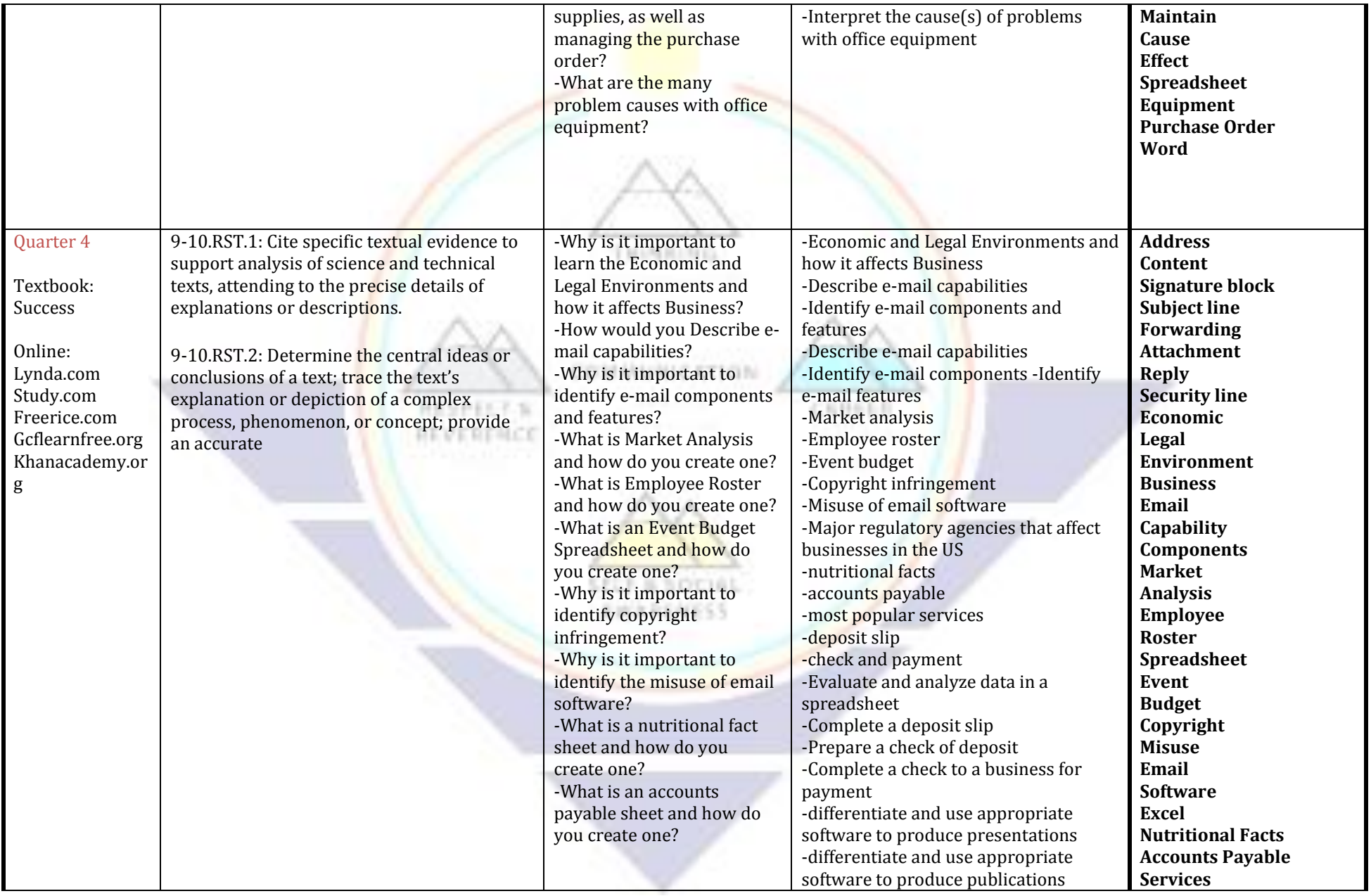

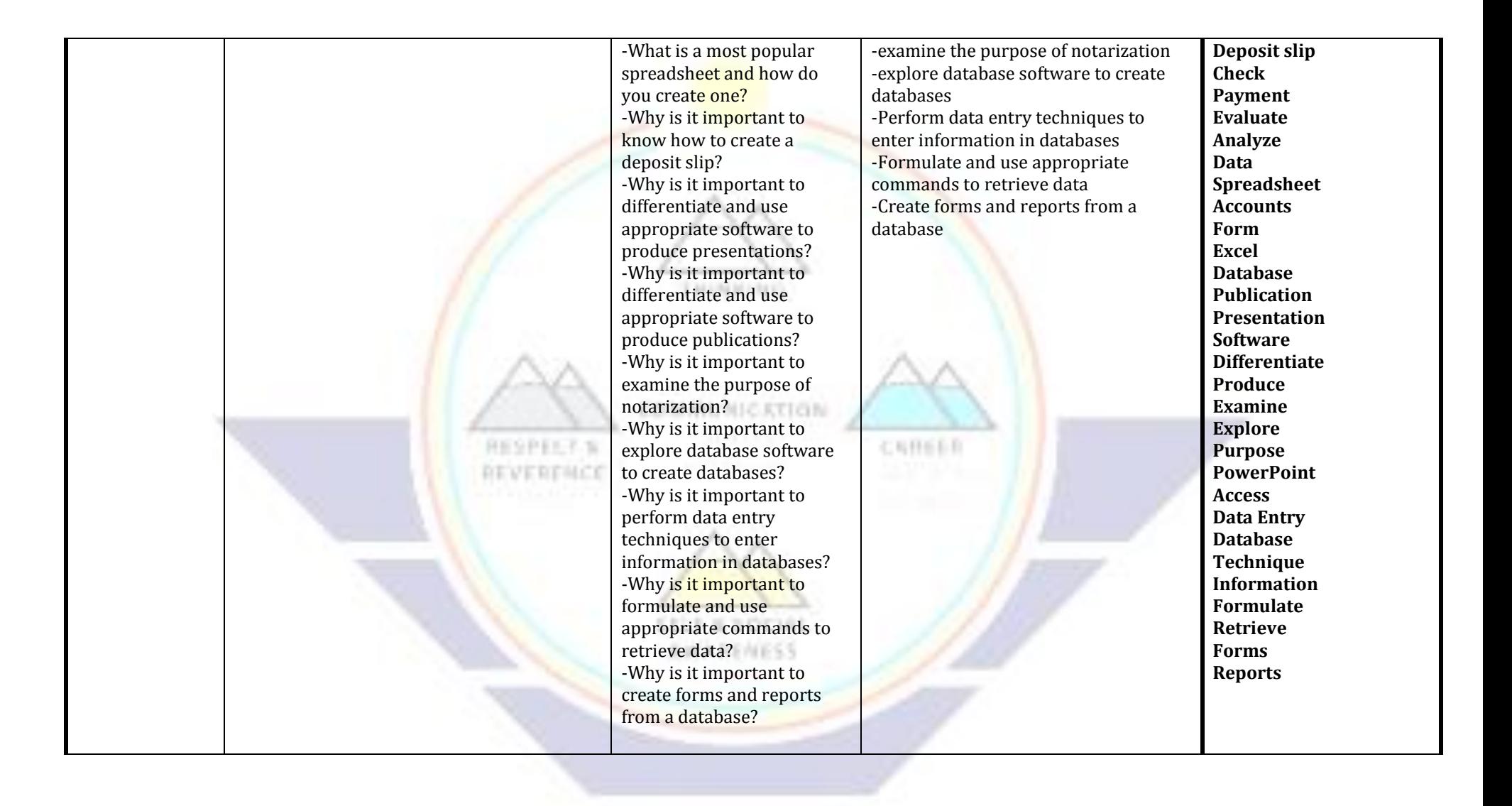